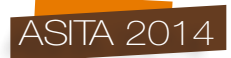

# **Il modello del Ratto delle Sabine del Giambologna: realizzazione ed impiego del modello 3D**

Grazia Tucci, Alessandro Conti, Lidia Fiorini

Laboratorio di Geomatica per l'Ambiente e la conservazione dei Beni Culturali (GeCO), DICEA, Univ. Di Firenze, Via Micheli, 8, Firenze tel, 055 2756587 info@geomaticaeconservazione.it

#### **Riassunto**

All'interno di un progetto per la conoscenza e la conservazione del modello del Ratto delle Sabine del Giambologna, conservato alla Galleria dell'Accademia di Firenze, il laboratorio GeCO ha realizzato acquisizioni laser scanner per ottenere modelli di superficie a differenti risoluzioni per analisi strutturali, su cui verificare la copertura della campagna fotografica e per creare una mappatura tematica tridimensionale dei dati relativi alle indagini diagnostiche ed agli interventi di restauro. Per una gestione semplice di questi ultimi dati, su una piattaforma immediatamente disponibile a tutti gli operatori, è stato utilizzato il formato PDF3D.

#### **Abstract**

Within a project for the knowledge and preservation of the mock-up of Giambologna's Ratto delle Sabine housed in the Galleria dell'Accademia in Florence, the GeCO laboratory has made laser scanner acquisitions to create surface models at different resolutions for structural analysis, on which to check the coverage of the photographic campaign and to create a three-dimensional thematic mapping of data relating to investigations and restoration works. The PDF3D file format has been used to easily manage data on a platform immediately available to all operators.

#### **Introduzione.**

Il presente contributo, promosso dalla Galleria dell'Accademia all'interno del progetto di restauro del modello del Ratto delle Sabine, costituisce un'anticipazione della completa documentazione del restauro che è in corso di pubblicazione.

La creazione di modelli di superficie digitali costituisce una pratica ormai diffusa per le più diverse applicazioni di documentazione, conservazione e comunicazione dei beni culturali (Guidi et al, 2009, Trinchão Andrade, B., Mazetto Mendes, 2012, Arbace et al. 2013).

Progettando la realizzazione di un modello, devono essere considerate due esigenze contrapposte: se da una parte è evidente che un modello ad alta risoluzione è in grado di riprodurre con maggiore fedeltà i dettagli più minuti, dall'altra, sono preferibili modelli di piccole dimensioni per una agevole visualizzazione on-line o su piattaforme hardware e software non dedicate. E' necessario quindi ottimizzare gli elaborati in modo da ridurre le dimensioni dei files pur mantenendo una risoluzione adeguata.

Il rilievo del modello di studio eseguito dal Giambologna per il gruppo del Ratto delle Sabine, è stato eseguito come supporto a diverse linee di ricerca, per ciascuna delle quali sono necessari elaborati con differenti caratteristiche. La domanda iniziale della Committenza ha riguardato un modello per l'analisi strutturale, per la quale è solitamente sufficiente un modello molto semplificato, visto che i programmi che eseguono simulazioni ed analisi FEM non sono in grado di importare modelli di superficie costituiti da mesh molto complesse.

In seguito è emersa anche la necessità di verificare la completezza della documentazione fotografica eseguita e di visualizzare sinteticamente le analisi e gli interventi conservativi, applicazione per cui

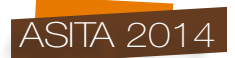

occorrono modelli più dettagliati. Il caso in esame ha quindi offerto anche la possibilità di studiare una modalità per realizzare mappe tridimensionali degli interventi di restauro, superando i limiti degli strumenti GIS 2D più frequentemente impiegati a questo scopo, ed è stato messo a disposizione degli altri gruppi di lavoro per referenziare sul modello 3D i risultati delle indagini svolte.

#### **Il progetto di conoscenza e restauro del modello del Ratto delle Sabine**

La Galleria dell'Accademia di Firenze ospita il bozzetto preparatorio del Ratto delle Sabine, eseguito in terra cruda dal Giambologna intorno al 1580, la cui trasposizione definitiva in marmo è collocata in Piazza della Signoria sotto la Loggia dei Lanzi. Quello del Ratto è tra i pochi esempi conservati al mondo di modelli di studio di grandi sculture in scala 1:1.

Il gruppo, alto 4,30 m escludendo il basamento, si caratterizza per il movimento a vortice di tre figure, i cui corpi ruotano intorno ai propri assi, si incrociano e si sovrappongono in modo da costituire un caso esemplare dei raggiungimenti della scultura manierista.

Lo scultore realizzò questo modello per prepararsi ad affrontare le sfide più impegnative sia per gli scultori antichi che per i suoi contemporanei: ottenere più figure da un solo blocco di marmo, bilanciare le masse di una figura che ne sostiene un'altra, creare una composizione compiuta da ciascun punto si guardi (Avery, 1978).

Oltre a questo studio al vero, sono rimasti altri modelli di piccole dimensioni che testimoniano l'attenzione di Giambologna per questo gruppo che inizialmente era privo di nome, se si da fede a Vincenzo Borghini che riferisce di aver personalmente suggerito allo scultore l'intitolazione di Ratto delle Sabine, identificando la figura chinata in un vecchio Sabino, il giovane in piedi nel Romano Talassio e la donna sollevata in una Sabina rapita (Borghini, 1584).

Per il restauro di un manufatto in preoccupanti condizioni di conservazione e di cui erano poco note le caratteristiche materiali e costruttive, la Direzione della Galleria dell'Accademia ha ritenuto indispensabile far eseguire ad un team di specialisti una ampia campagna diagnostica e conoscitiva. Per questo progetto, sviluppato tra il 2011 e il 2014, sono stati coinvolti restauratori ed istituti di ricerca tra cui l' ICVBC-CNR, lo IUAV di Venezia ed il laboratorio GeCO.

## **Acquisizioni**

Le acquisizioni sono state effettuate da due operatori il 21 novembre 2011. La digitalizzazione è stata effettuata a complemento dei rilievi architettonici allora in corso nella Galleria dell'Accademia in cui si trova la scultura ed è stato quindi utilizzato uno scanner distanziometrico Leica Geosystems HDS7000, la cui risoluzione risultava adeguata per un modello di superficie idoneo ad analisi strutturali, come richiesto inizialmente da parte della Committenza.

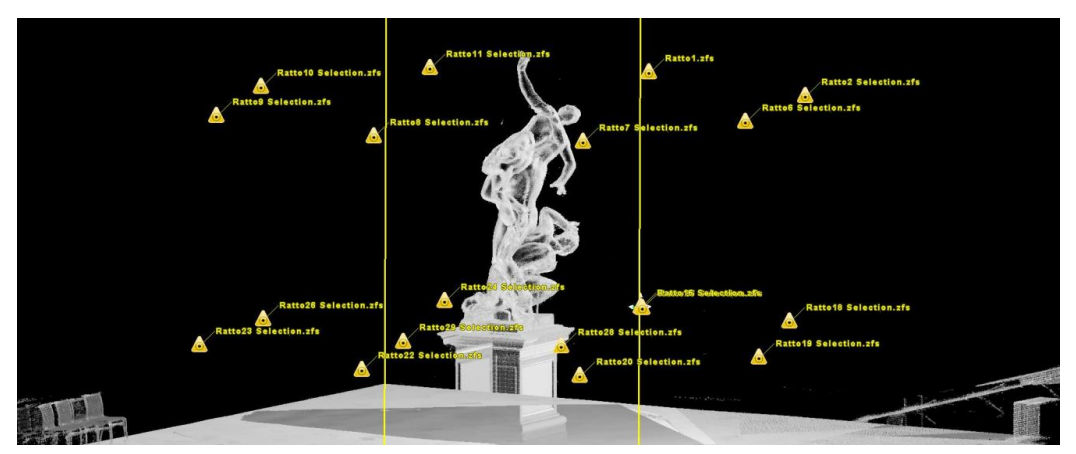

*Figura 1 – Schema dei punti di scansione.*

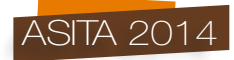

Anche se è noto (Tucci, Bonora, 2007) che con scanner a triangolazione è possibile digitalizzare grandi statue con accuratezza maggiore di quanto sia possibile con strumenti di tipo distanziometrico, la risoluzione ottenuta si è dimostrata idonea alle finalità previste e di seguito descritte, per tutte le quali è stato anzi necessario operare su dati adeguatamente decimati. Inoltre, questa scelta ha consentito di compiere le acquisizioni a distanza maggiore, senza mettere a rischio un'opera molto delicata, e di completare rapidamente le operazioni di scansione senza interferenze con le normali attività museali.

Per la copertura completa delle superfici del gruppo, sono stati individuati otto punti di scansione: quattro frontali in corrispondenza delle facce del basamento e quattro in corrispondenza degli angoli a circa 3 metri dal basamento medesimo. Da tali posizioni sono state effettuate due serie di scansioni, una a terra ed una con l'ausilio di un trabattello che ha consentito di eseguire le acquisizioni ad un'altezza di circa 4,50 m dal suolo per coprire adeguatamente le parti più alte della statua da diversi punti di presa.

Sono state realizzate ulteriori tre scansioni a terra per acquisire zone in sottosquadro non visibili dalle altre posizioni.

I metadati del progetto sono stati raccolti in un eidotipo e su apposite schede di scansione.

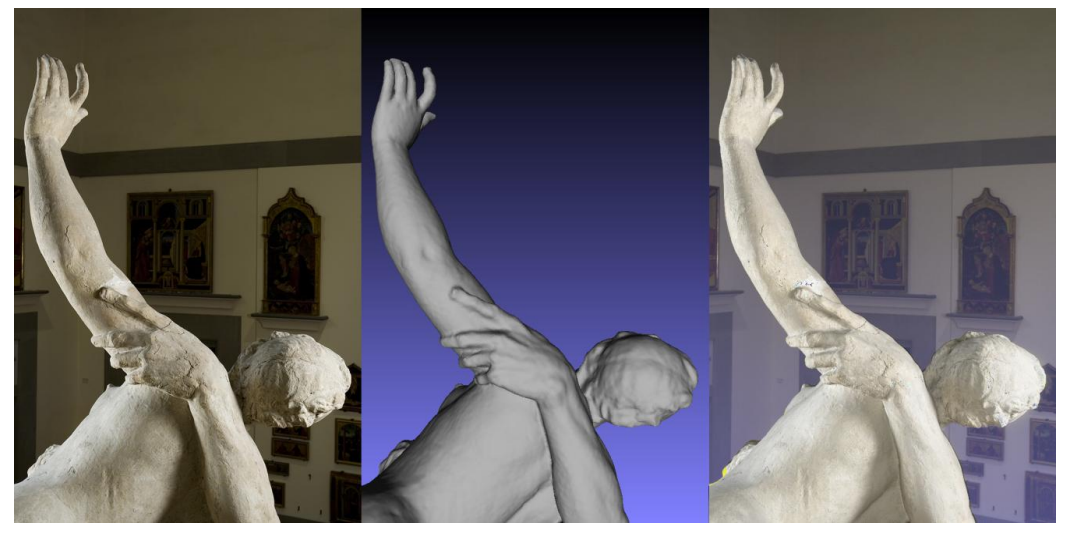

*Figura 2 – Allineamento delle immagini sulla mesh: a sinistra, una immagine della campagna fotografica; al centro, modello mesh; a sinistra, allineamento con la funzione* Image alignment.

#### **Realizzazione dei modelli di superficie**

Le 19 scansioni sono state effettuate a 360° per utilizzare per l'allineamento anche la geometria della sala in cui si trova la scultura e sono state allineate con punti naturali, ottenendo un modello di oltre 164 milioni di punti complessivi. Di questi, la porzione limitata alla sola statua ed al suo basamento consisteva in oltre 66 milioni di punti.

Con ulteriori operazioni di pulitura, ricampionamento e fusione, effettuate, come l'allineamento, con il programma Cyclone di Leica Geosystems, si è ricavato un modello di 3.563.629 punti per la creazione della mesh, realizzata con Geomagic. Dal modello complessivo sono stati quindi segmentati la statua ed il basamento che richiedevano una diversa elaborazione e decimazione.

Le due mesh sono state ottimizzate chiudendo anche le lacune presenti. Queste ultime, per la verità piuttosto modeste, erano essenzialmente presenti nelle parti interne degli arti inferiori sia della donna che del giovane, in quanto parti molto prossime tra loro o nascoste. I modelli di superficie sono stati resi *watertight* chiudendo le facce in aderenza ed ottenendo un modello di 2.162.114 triangoli per la scultura ed uno di circa 780.000 triangoli per il basamento.

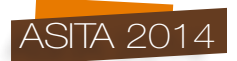

A partire dai modelli ad alta risoluzione sono stati inoltre ricavati altri modelli a diversa percentuale di decimazione per le indagini statiche inizialmente previste, visti i limiti dei programmi di analisi strutturale. Il modello della statua è stato decimato fino ad ottenere modelli di 1.000.000, 500.000 e 50.000 triangoli, mentre da quello del basamento sono stati ottenuti modelli semplificati di 350.000 e 35.000 triangoli. Le indagini svolte dal Laboratorio analisi rischio sismico dello IUAV di Venezia sono ancora in corso di pubblicazione.

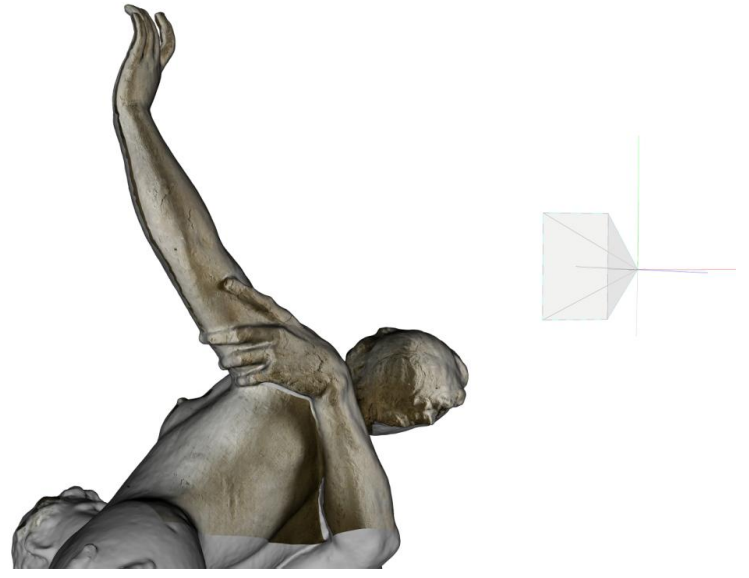

*Figura 3 – Retroproiezione di un immagine sulla mesh.*

## **Verifica della completezza della campagna fotografica**

La Committenza ha richiesto di verificare se la campagna fotografica eseguita per documentare lo stato prima degli interventi coprisse adeguatamente tutte le superfici della scultura.

Trattandosi di immagini realizzate senza un adeguato progetto di presa fotogrammetrico, con macchina fotografica non calibrata e con focali variabili, è stato ritenuto sufficiente individuare il punto di presa e l'orientamento delle 77 immagini con l'ausilio della funzione *Image alignment* del software MeshLab (ISTI-CNR) che utilizza un algoritmo *Mutual Information* per ottimizzare l'allineamento tra immagini 2D ed il modello 3D ad alta risoluzione. Questo sistema consente di ottenere risultati di accuratezza limitata ma comunque soddisfacente per la finalità richiesta.

Riproiettando tutte le immagini sulla mesh si è ottenuta una texture che lascia scoperte, per differenza, le aree non inquadrate dalle fotografie.

E' risultato quindi che le lacune hanno un'estensione di circa 0,28 mq, ovvero 1,8% della superficie della statua, che è di 15,5 mq. Anche queste lacune sono risultate di minime dimensioni e situate, anche in questo caso, nelle parti più prossime tra gli arti delle tre figure, nelle zone più difficilmente registrabili da sensori ottici, come la macchina fotografica ed il laser scanner, che richiedono la visibilità diretta delle superfici da acquisire.

## **Referenziazione sul modello di superficie delle schede di indagini, analisi e interventi**

Secondo l'uso dei cantieri di restauro di opere d'arte, i restauratori hanno riportato manualmente le indagini e gli interventi su fotografie, avendo l'accortezza di usare stampe delle stesse immagini della campagna fotografica. Le minute sono state quindi digitalizzate distinguendo nove tematismi, che sono stati proiettati sul modello 3D, attribuendo a ciascuna immagine i parametri di

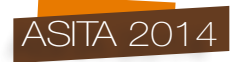

orientamento individuati nella fase precedente. Per avere la miglior visualizzazione possibile è stato impiegato sempre il modello alla massima risoluzione ottenuta.

La leggibilità delle campiture è stata migliorata con gli strumenti presenti in MeshLab che consentono il trattamento radiometrico del colore attribuito alle mesh in modalità *vertex color*. Sono stati realizzati in questo modo vari modelli della scultura, ciascuno dei quali rappresenta un singolo tematismo con un colore omogeneo.

Selezionando le sole porzioni su cui è presente la campitura colorata e sovrapponendole come layers diversi al modello complessivo (in ambiente CAD Bentley Microstation), è stata ottenuta una mappatura tematica tridimensionale delle zone sottoposte ad indagini e interventi. Sul modello ottenuto è anche possibile inserire annotazioni e link ipertestuali per associare agli elementi geometrici 3D altre informazioni.

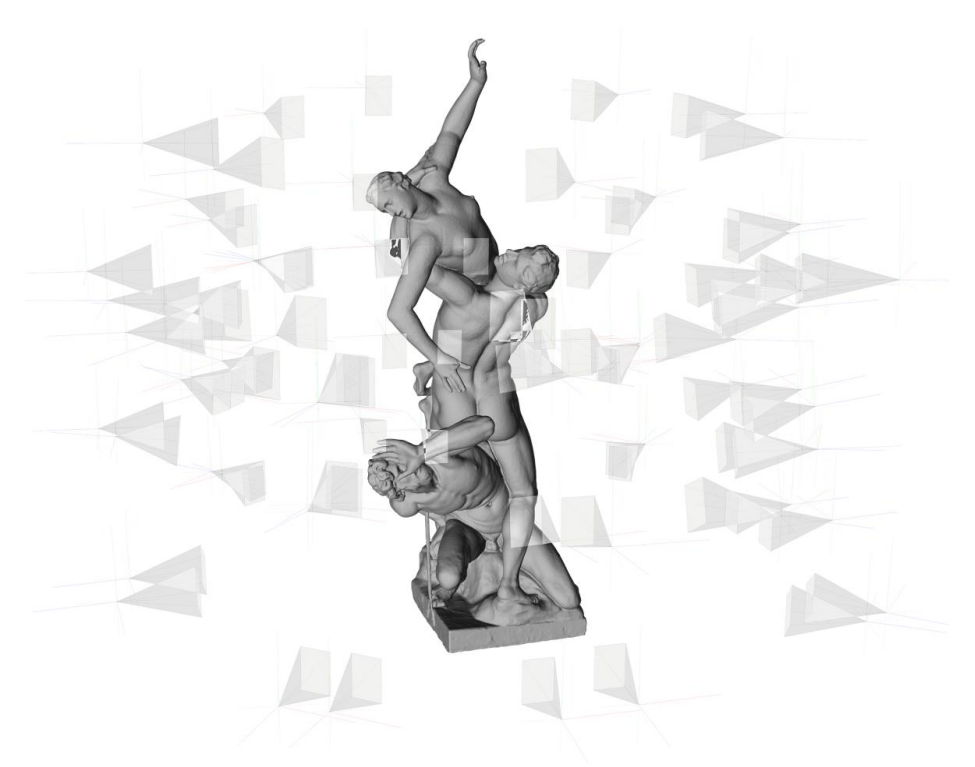

*Figura 4 – Schema dei punti di presa delle immagini effettuate durante la campagna fotografica.*

## **Output grafici**

Un ostacolo per la diffusione dei modelli tridimensionali presso un'utenza non specializzata è costituto dal fatto che si tratta di dati molto pesanti e la cui gestione richiede la conoscenza di programmi di utilizzo non immediato. La soluzione più comunemente adottata consiste quindi nel diffondere, per un pubblico più ampio, versioni geometricamente semplificate in formati visualizzabili *on-* o *off-line* con appositi *plugins*. L'inconveniente di tale soluzione consiste nel rapido avvicendamento ed obsolescenza delle tecnologie, dei formati e degli stessi *plugins*, per cui a volte non è più possibile visualizzare modelli realizzati solo da qualche anno.

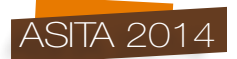

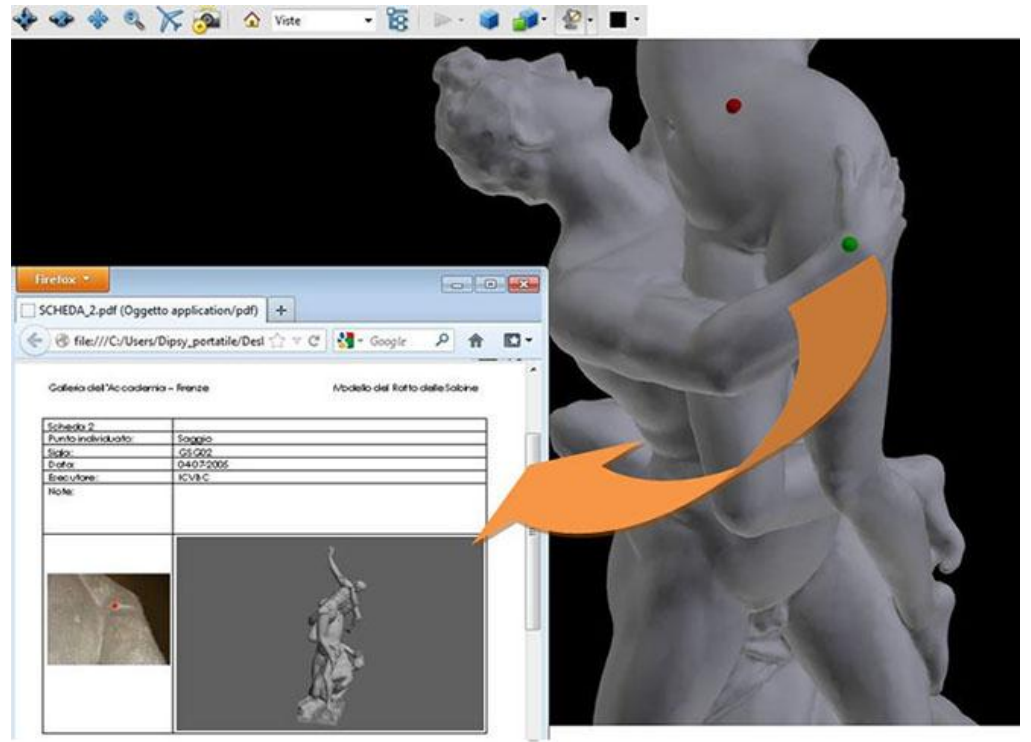

*Figura 5 – Link tra il modello 3D e scheda.*

Per una gestione semplice ed immediata sulla maggior parte delle piattaforme hardware e software, è stato scelto l'uso del formato open Universal 3D (U3D), a base della tecnologia PDF3D, visualizzabile (anche via web) con softwares già presenti praticamente su tutti i computers, come Adobe Acrobat o altri applicativi non proprietari (Manferdini, Garagnani, 2011). Il formato permette di organizzare i tematismi come layers separati in una struttura gerarchica, consentendo l'organizzazione semantica dei dati e mantenendo i collegamenti ipertestuali ad altre schede PDF, le quali a loro volta possono contenere ulteriori visualizzazioni 3D dello stesso o di altri modelli.

È stato ottenuto un modello, ottimizzato per la visualizzazione off-line, composto da 1.570.750 triangoli e suddiviso in 11 layers, il quale occupa uno spazio di 33Mb. Anche se composto da mesh ad alta risoluzione sovrapposte, unisce quindi dimensioni relativamente ridotte e facilità di visualizzazione. E' in programma le realizzazione di versioni più decimate per la visualizzazione on-line. Utilizzando Acrobat Reader Pro si possono inoltre usare strumenti di misura ed è possibile sezionare i modelli secondo piani definiti dall'utente.

## **Ulteriori sviluppi**

La disponibilità di un modello digitale del gruppo marmoreo del Ratto delle Sabine posto sotto la Loggia dei Lanzi (realizzato precedentemente da ISTI-CNR), ha reso possibile nel corso dei lavori anche il confronto tra le due versioni. Il risultato, in corso di pubblicazione, ha evidenziato che le opere, per quanto apparentemente simili, presentano significative differenze, soprattutto per quanto riguarda la torsione del corpo e la posizione delle braccia della Sabina.

Questo esempio di "pentimenti", raro in scultura, testimonia significativamente il processo creativo di Giambologna. Le analisi ancora in corso potranno aiutare a comprendere se siano prevalse ragioni compositive, preoccupazioni relative alla stabilità o motivi di tecnica scultorea.

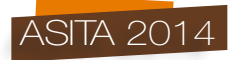

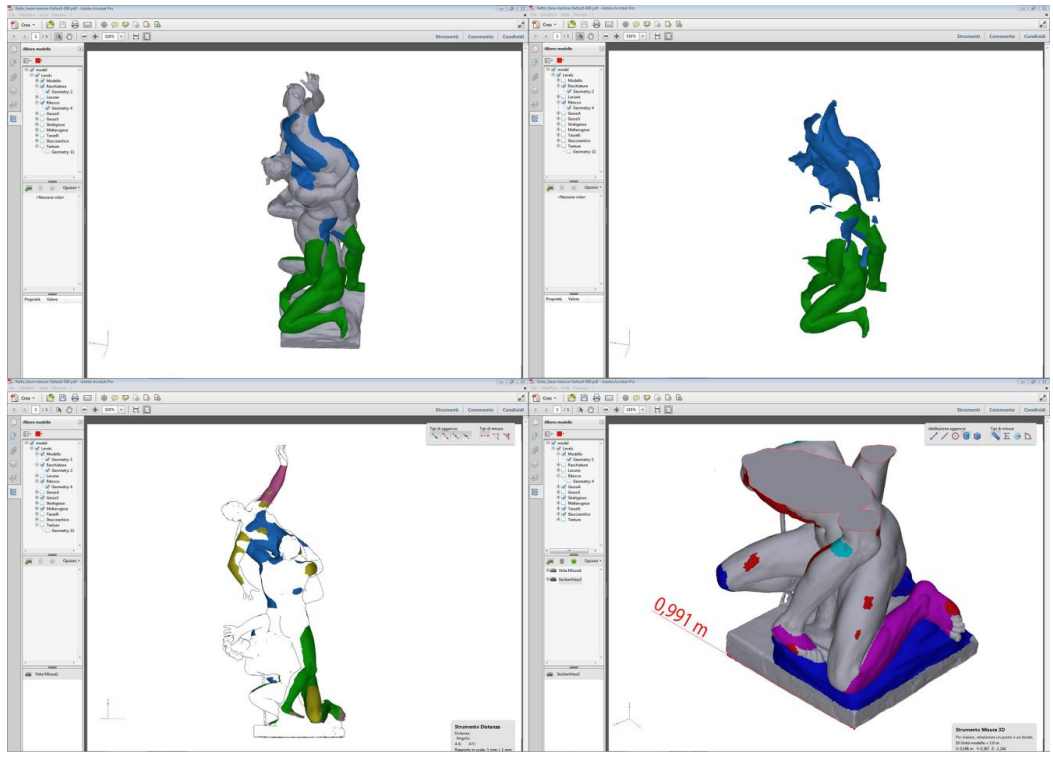

*Figura 6 – Esempi di visualizzazione del modello PDF3D con Acrobat Reader Pro.*

## **Softwares utilizzati**

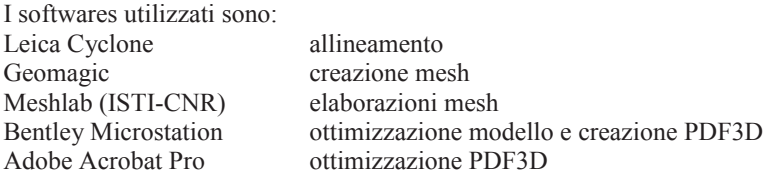

## **Conclusioni**

Il progetto presentato mostra alcune applicazioni dei modelli 3D per indagini su beni culturali caratterizzati da elevata tridimensionalità. Oltre a modelli per le analisi statiche, è stata individuata una metodologia per eseguire agevolmente modelli con campiture multiple per la rappresentazione di mappe tematiche utilizzando il formato PDF3D. Ciascun areale è costituito da una porzione della superficie ed è visualizzabile indipendentemente o insieme ad altri, permettendo la comprensione delle relazioni e sovrapposizioni dei fenomeni rappresentati.

L'aspetto innovativo, rispetto ad altri software che nel caso di opere plastiche, consentono la sola rappresentazione dei tematismi su immagini 2D, consiste nel fatto che questa tecnica mantiene la completa visualizzazione tridimensionale del modello complessivo e delle mappe tematiche, fondamentale per opere di tale complessità spaziale.

Oltre ad applicazioni relative a beni culturali simili a quello esaminato, la tecnica descritta può essere agevolmente applicata in tutti gli ambiti in cui sia utile disporre di una cartografia tematica 3D, ad esempio nel settore architettonico ed archeologico.

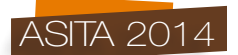

#### **Ringraziamenti**

.

Si ringraziano la Galleria dell'Accademia, nelle persone della dott.ssa Franca Falletti e del dott. Angelo Tartuferi, e la Fondazione non profit "Friends of Florence" che ha reso possibile il progetto di indagine sul modello del gruppo scultoreo del "Ratto delle Sabine" del Giambologna (www.friendsofflorence.org) attraverso la Convenzione stipulata con DICEA (Dipartimento di Ingegneria Civile e Ambientale) dell'Università di Firenze per uno studio avente il seguente oggetto "Attività di studio per la referenziazione spaziale sul modello di superficie di dati provenienti dalle indagini diagnostiche ed interventi conservativi sul gruppo scultoreo del 'Ratto delle Sabine".

## **Riferimenti bibliografici**

Tucci, G., Conti, A., Fiorini L. (2014). Realizzazione ed impiego del modello 3D. (In Corso di pubblicazione).

Callieri, M., Tucci, G., Scopigno, R. (2014) Copia fax-simile o reinterpretazione? Un confronto dei modelli 3D del marmo e del bozzetto del Ratto delle Sabine. (In Corso di pubblicazione)

Arbace, L., Sonnino, E., Callieri, M., Dellepiane, M., Fabbri, M., Iaccarino Idelson, A., & Scopigno, R. (2013). Innovative uses of 3D digital technologies to assist the restoration of a fragmented terracotta statue. *Journal of Cultural Heritage, 14*(4), 332-345.

Trinchão Andrade, B., Mazetto Mendes, C. (2012). 3D preserving XVIII century barroque masterpiece: Challenges and results on the digital preservation of Aleijadinho's sculpture of the Prophet Joel. *Journal of Cultural Heritage*, *13*(2), 210-214.

Manferdini, A. M., & Garagnani, S. (2011). Virtual Exhibition and Fruition of Archaeological Finds. *ISPRS-International Archives of the Photogrammetry, Remote Sensing and Spatial Information Sciences*, *3816*, 429-436.

Guidi, G., Spinetti, A., Carosso, L., Atzeni, C. (2009). Digital Three-Dimensional Modelling of Donatello's David by Frequency-Modulated Laser Radar. *Studies in Conservation*, *54*(1), 3-11.

Cole, M. (2008). Giambologna and the sculpture with no name. *Oxford Art Journal*, 31(3), 337-359. Tucci, G., Bonora, V. (2007). Application of high resolution scanning systems for virtual moulds and replicas of sculptural works. *International Archives of the Photogrammetry, Remote Sensing and Spatial Information Sciences*, Vol. XXXVI, Part 5/C53 721-726.

Avery, C. (1978). Giambologna's sketch models and his sculptural technique. *The connoisseur*, *199*(799), 3-11.

Borghini, R. (1584). *Il riposo*. Ed. anastatica (Rosci M. cur.) Labor riproduzioni e documentazioni, Milano, 1967.